## **Optimising I/O on the Cray XE6**

**PDC/KTH Performance Workshop 12-14 Sep 2012**

## **Primary File Systems on lindgren**

- **There are two primary types of filesystem on lindgren Home Space Work Space**
- At /afs/pdc.kth.se/home/… (AFS)
- Smaller size (GBs)
- Only available on the login nodes

Designed and optimised for compilation, editing, long term storage of critical files.

- Mounted as /cfs/klemming (Lustre)
- Split to scratch and nobackup
- Large size (285TB total)
- **IT IS NOT BACKED UP**
- Available on the compute and login nodes.
- Stage host **cfs-aux-4.pdc.kth.se**

Designed and optimised for scratch large files and high bandwidth transfers (e.g. scientific output, restart files)

There are no local disks on the compute nodes

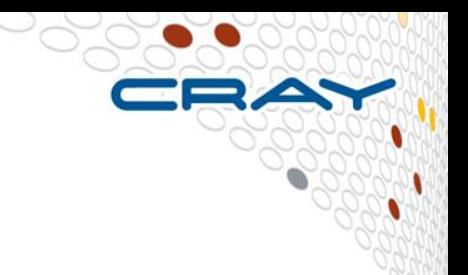

## **Understanding Parallel Filesystems**

**Concepts for reading or writing files to lustre**

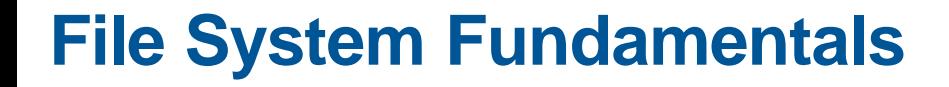

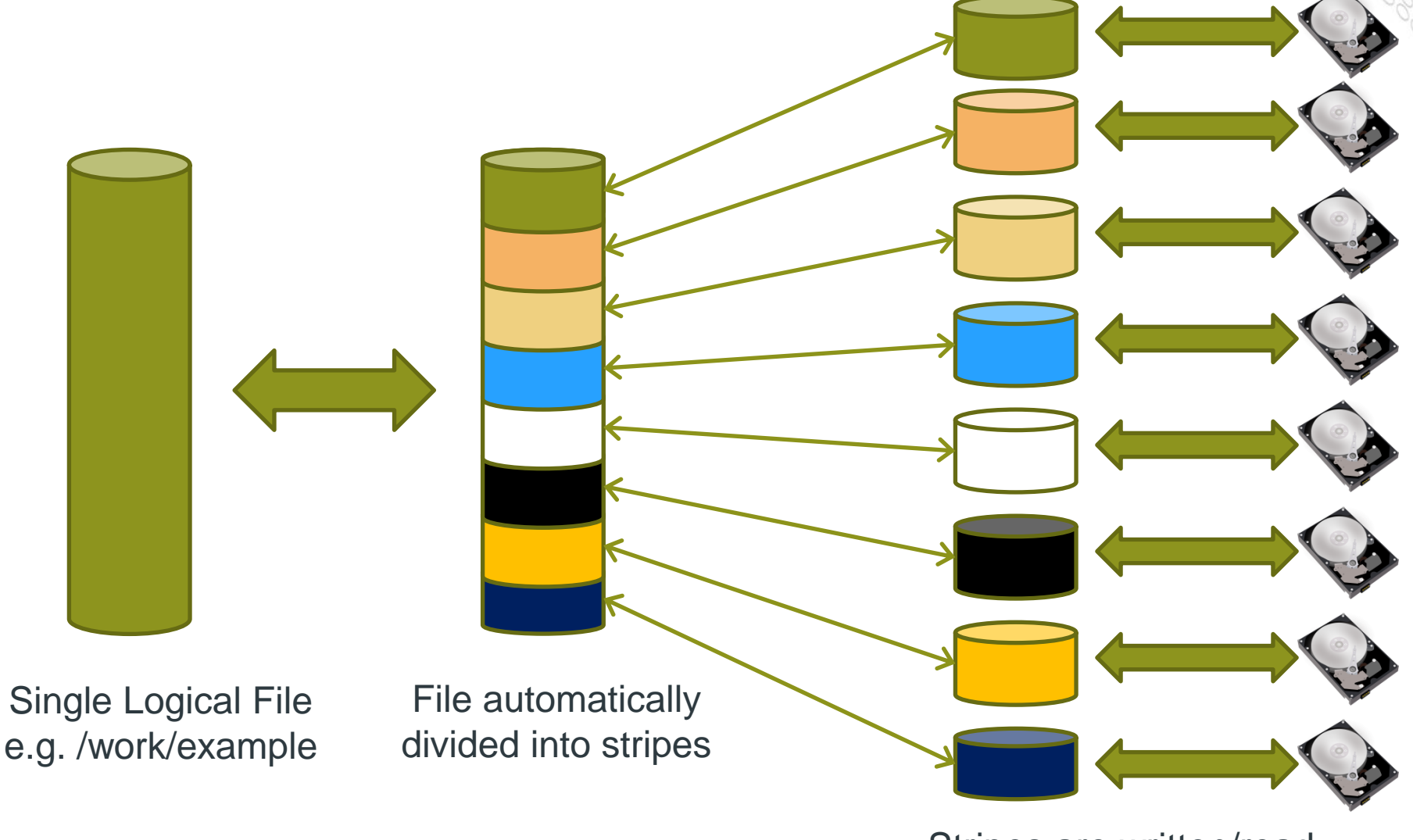

Stripes are written/read from across multiple drives

# $+U$ stre

- **A scalable cluster file system for Linux**
	- Developed by Cluster File Systems -> Sun -> Oracle.
	- Name derives from "Linux Cluster"
	- The Lustre file system consists of software subsystems, storage, and an associated network

### ● **MDS – metadata server**

• Handles information about files and directories

## ● **OSS – Object Storage Server**

- The hardware entity
- The server node
- Support multiple OSTs

## ● **OST – Object Storage Target**

- The software entity
- This is the software interface to the backend volume

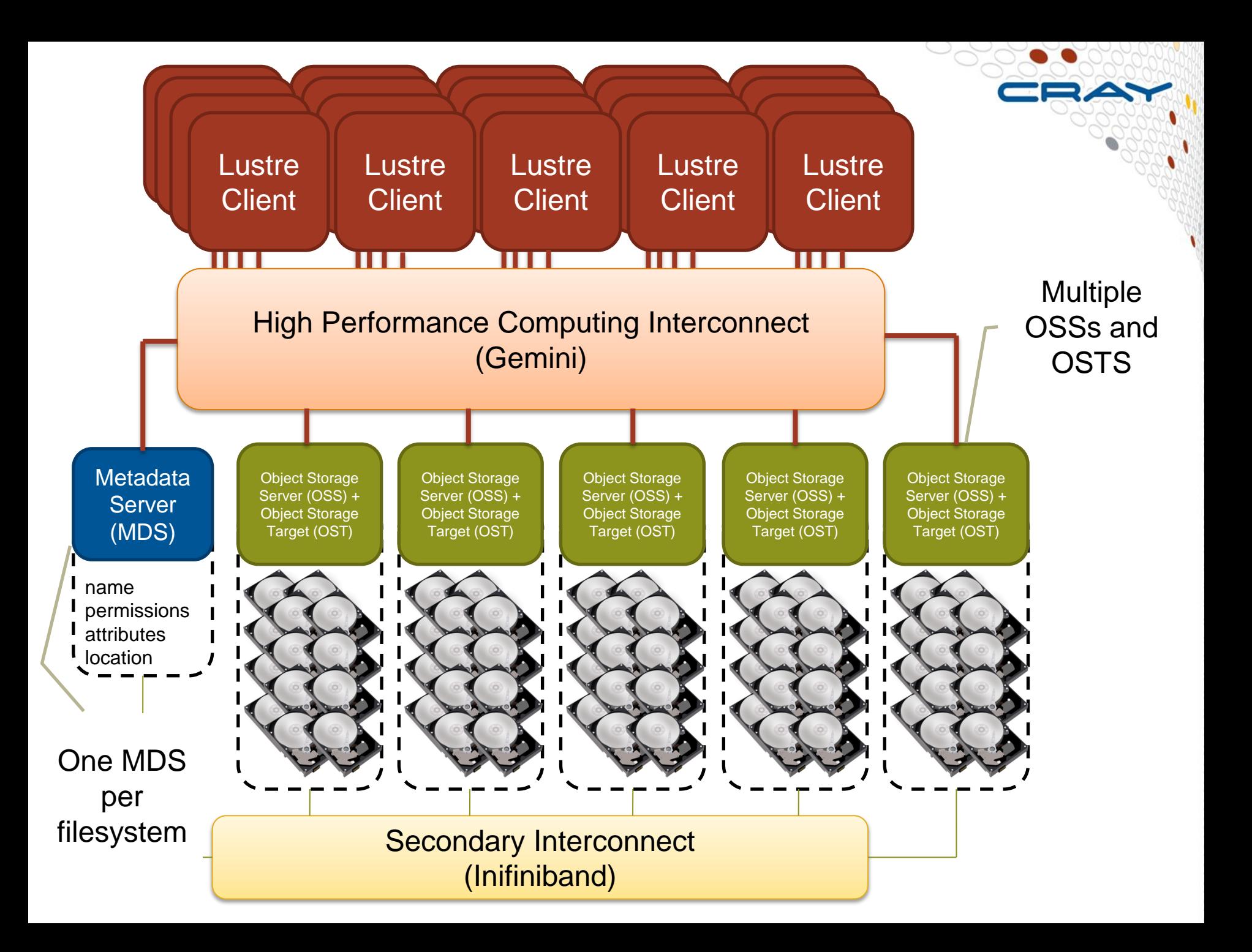

## **Opening a file**

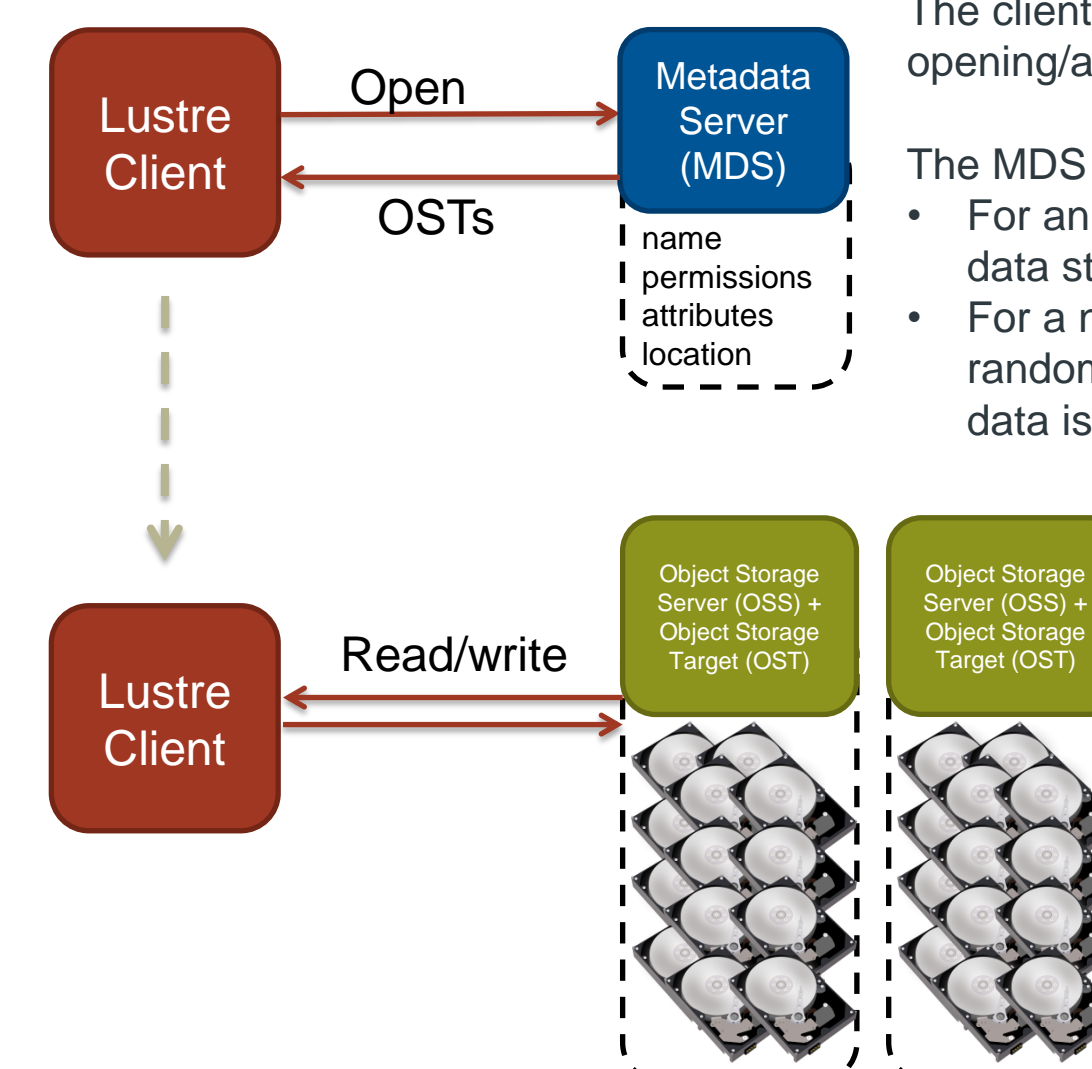

The client sends a request to the MDS to opening/acquiring information about the file

The MDS then passes back a list of OSTs

- For an existing file, these contain the data stripes
- For a new files, these typically contain a randomly assigned list of OSTs where data is to be stored

Once a file has been opened no further communication is required between the client and the MDS

All transfer is directly between the assigned OSTs and the client

## **File decomposition – 2 Megabyte Stripes**

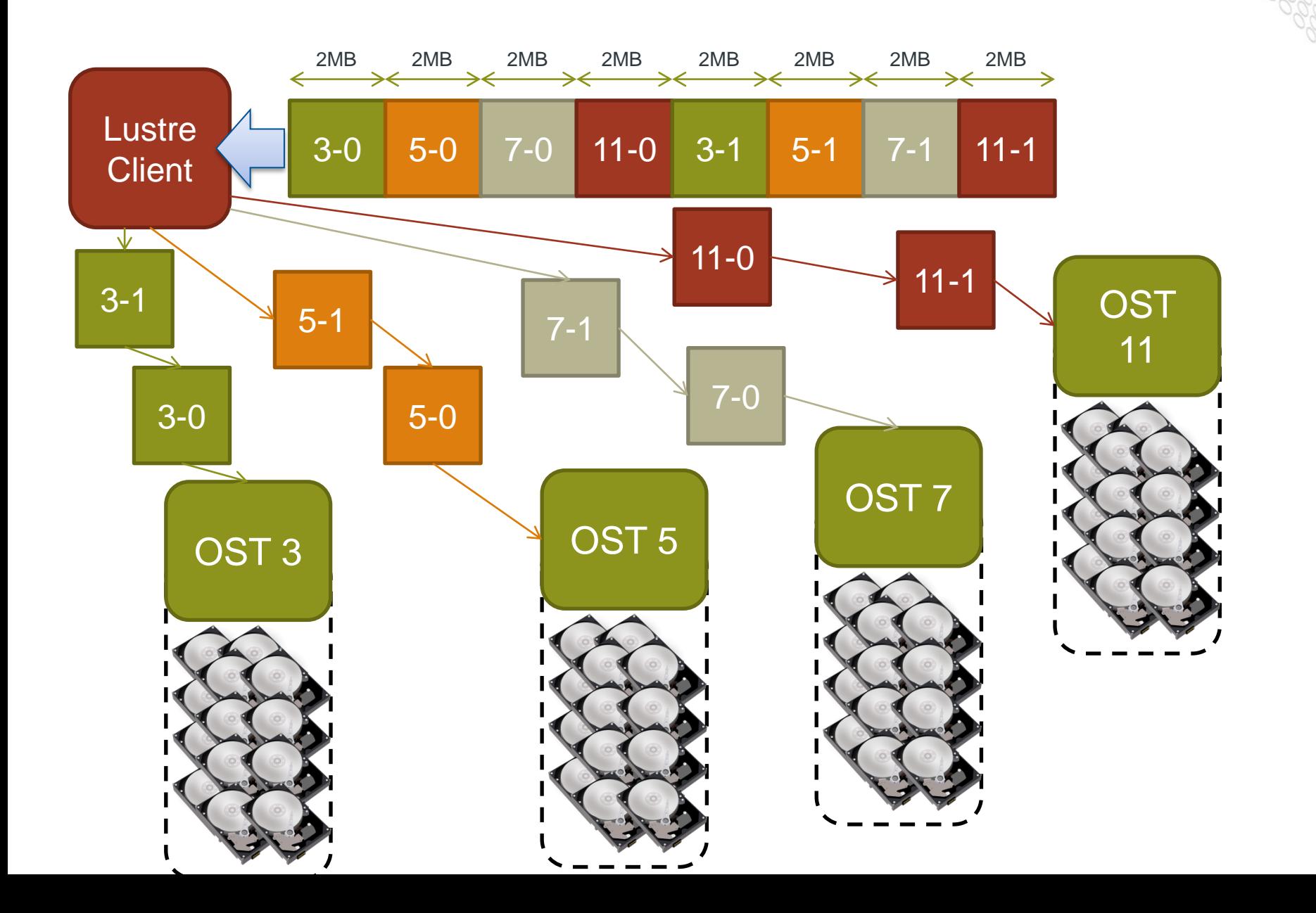

## **Controlling Lustre Striping**

- ●**lfs - the lustre utility for setting the stripe properties of new files, or displaying the striping patterns of existing.**
- **The most used options are :**
	- $\bullet$  setstripe Set striping properties of a directory or new file
	- getstripe Return information on current striping settings
	- osts List the number of OSTs associated with this file system
	- $\bullet$  df Show disk usage of this file system
- **For help execute lfs without any arguments**

```
$ lfs
lfs > help
Available commands are:
          setstripe
          find
          getstripe
          check
```
 **……….**

## **lfs setstripe**

- **Sets the stripe for a file or a directory**
- **lfs setstripe <file|dir> <-s size> <-i start> <-c count>**
	- size: Number of bytes on each OST (0 filesystem default)
	- start: OST index of first stripe (-1 filesystem default)
	- count: Number of OSTs to stripe over (0 default, -1 all)
- **Comments**
	- Can use Ifs to create an empty file with the stripes you want (like the touch command)
	- Can apply striping settings to a directory, any children will inherit parent's stripe settings on creation.
	- The stripes of a file is given when the file is created. It is not possible to change it afterwards.

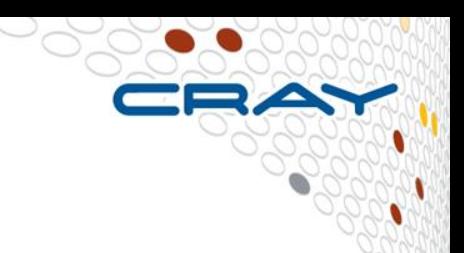

# **Common I/O Paradigms**

## **Spokesperson**

- **One process performs I/O.** 
	- Data Aggregation or Duplication
	- Limited by single I/O process.
- **Easy to program**
- **Pattern does not scale.** 
	- Time increases linearly with amount of data.
	- Time increases with number of processes.
- **Care has to be taken when doing the "all to one" -kind of communication at scale**
- **Can be used for a dedicated IO Server (not easy to program )**

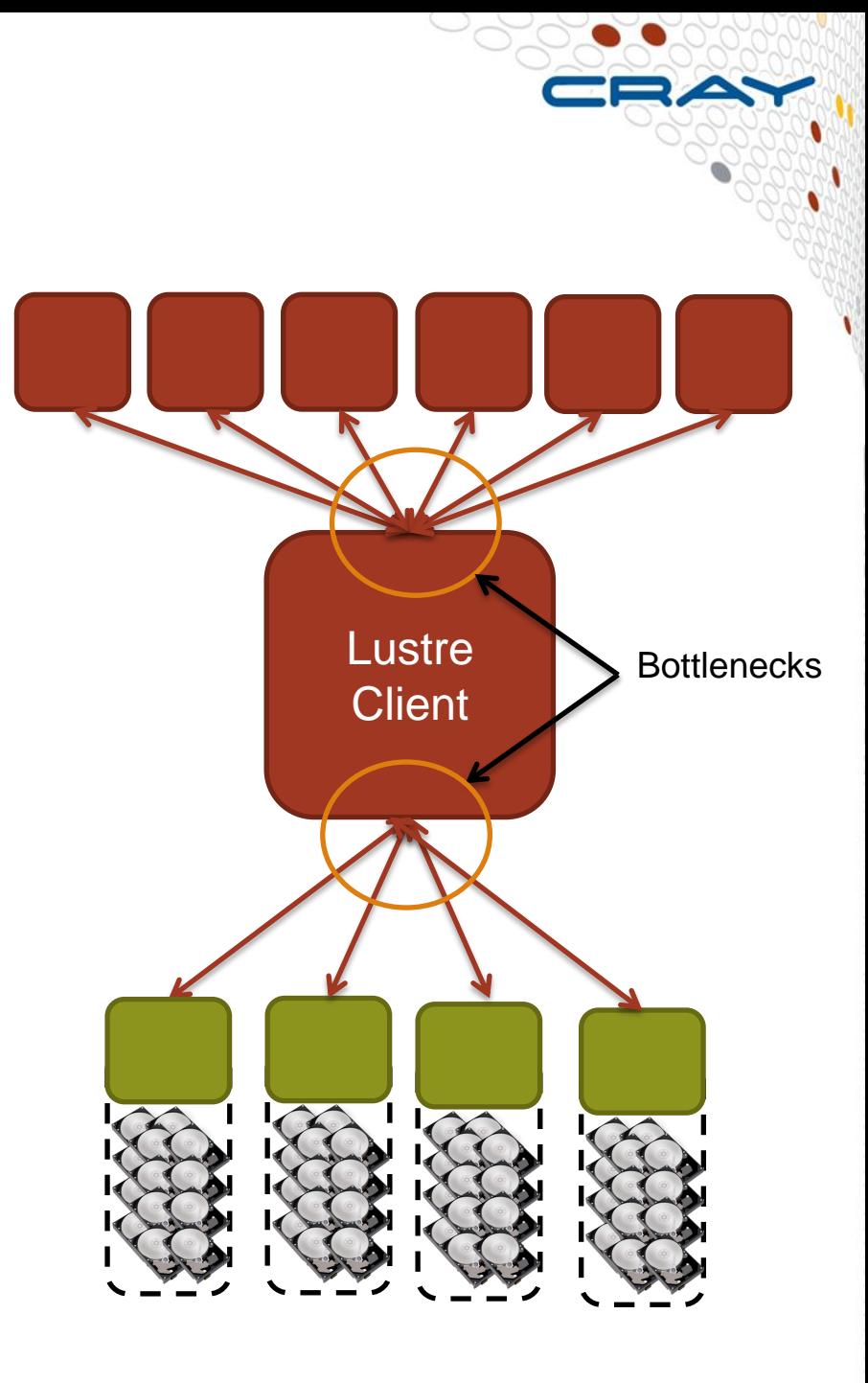

## **Multiple Writers – Multiple Files**

- **All processes perform I/O to individual files.**
	- Limited by file system.
- **Easy to program** 
	- Requires job to always run on the same number of cores
- **Pattern does not scale at large process counts.**
	- Number of files creates bottleneck with metadata operations.
	- Number of simultaneous disk accesses creates contention for file system resources.

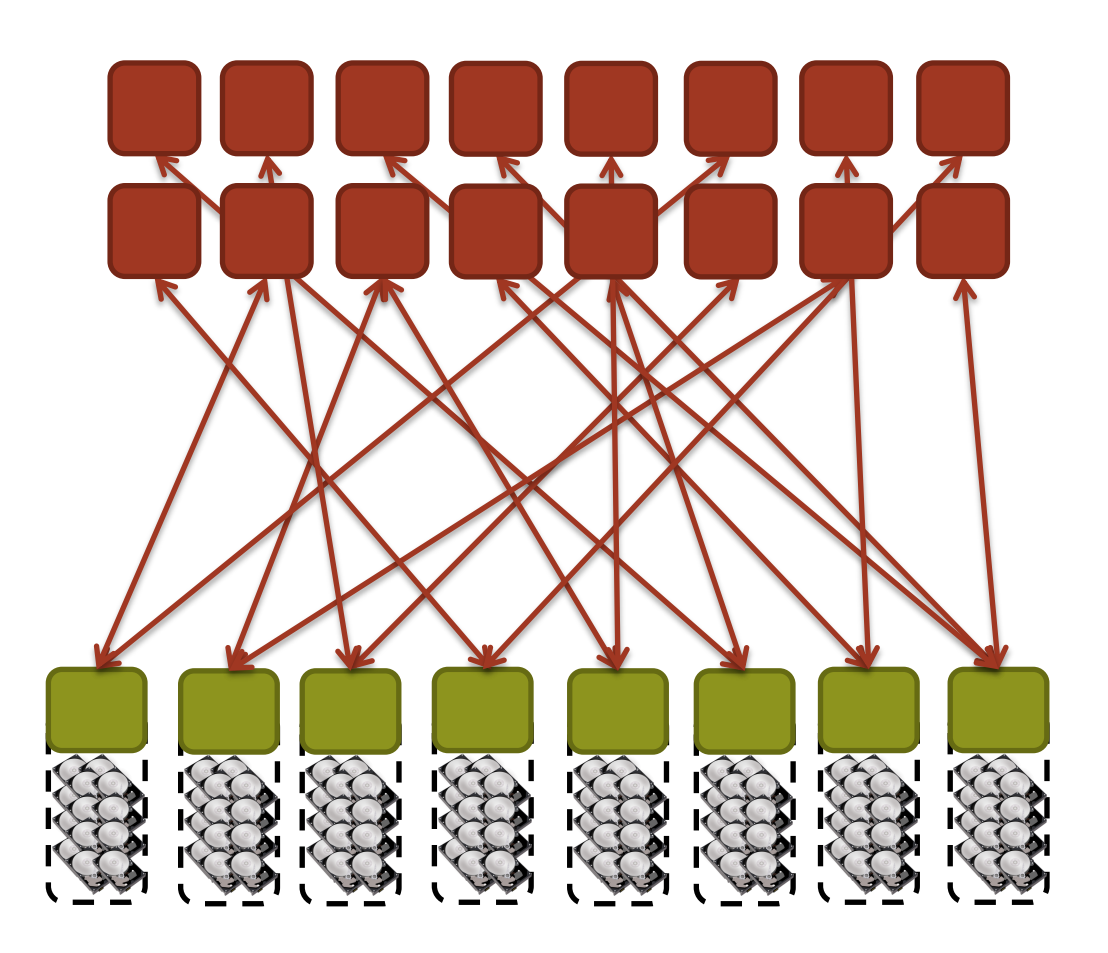

## **Multiple Writers – Single File**

- **Each process performs I/O to a single file which is shared.**
- **Performance**
	- Data layout within the shared file is very important.
	- At large process counts contention can build for file system resources.
- **Not all programming languages support it**
	- $C/C++$  can work with fseek
	- No real Fortran standard

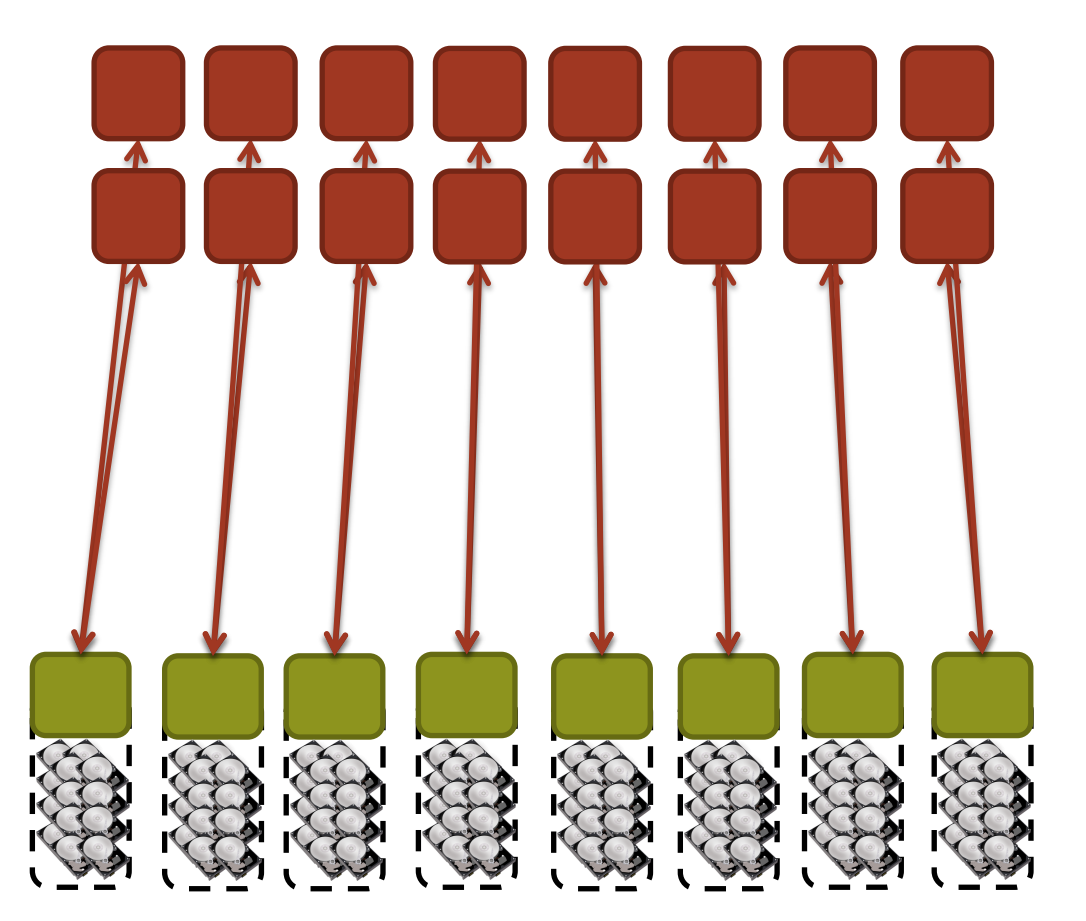

## **Collective IO to single or multiple files**

- **Aggregation to a processor in a group which processes the data.** 
	- Serializes I/O in group.
- **I/O process may access independent files.**
	- **Limits the number of files** accessed.
- **Group of processes perform parallel I/O to a shared file.**
	- Increases the number of shares to increase file system usage.
	- Decreases number of processes which access a shared file to decrease file system contention.

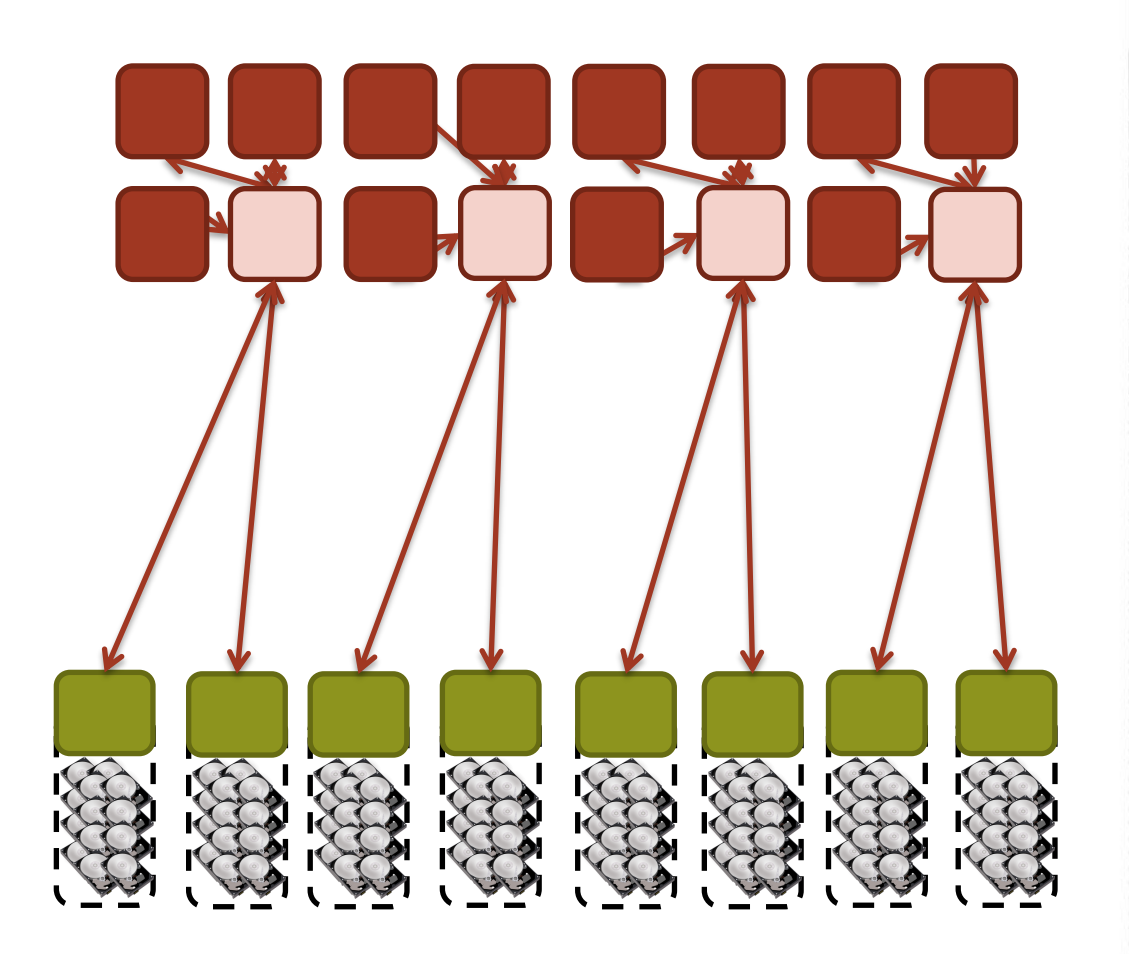

#### **Special Case : Standard Output and Error**

- **Standard Output and Error streams are effectively serial I/O.**
- **All STDIN, STDOUT, and STDERR I/O serialize through aprun**
- **Disable debugging messages when running in production mode.**
	- "Hello, I'm task 32,000!"
	- "Task 64,000, made it through loop."

● ...

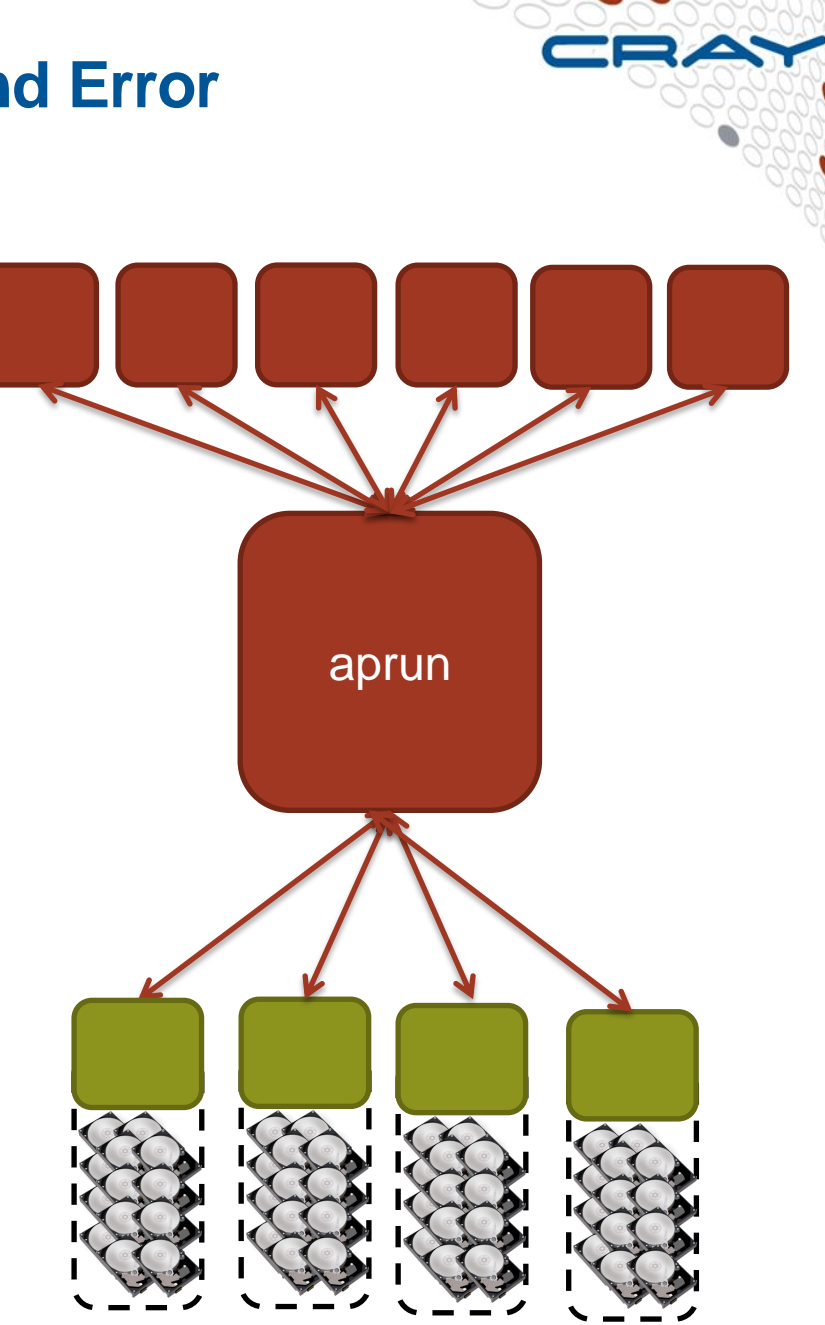

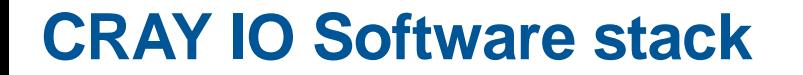

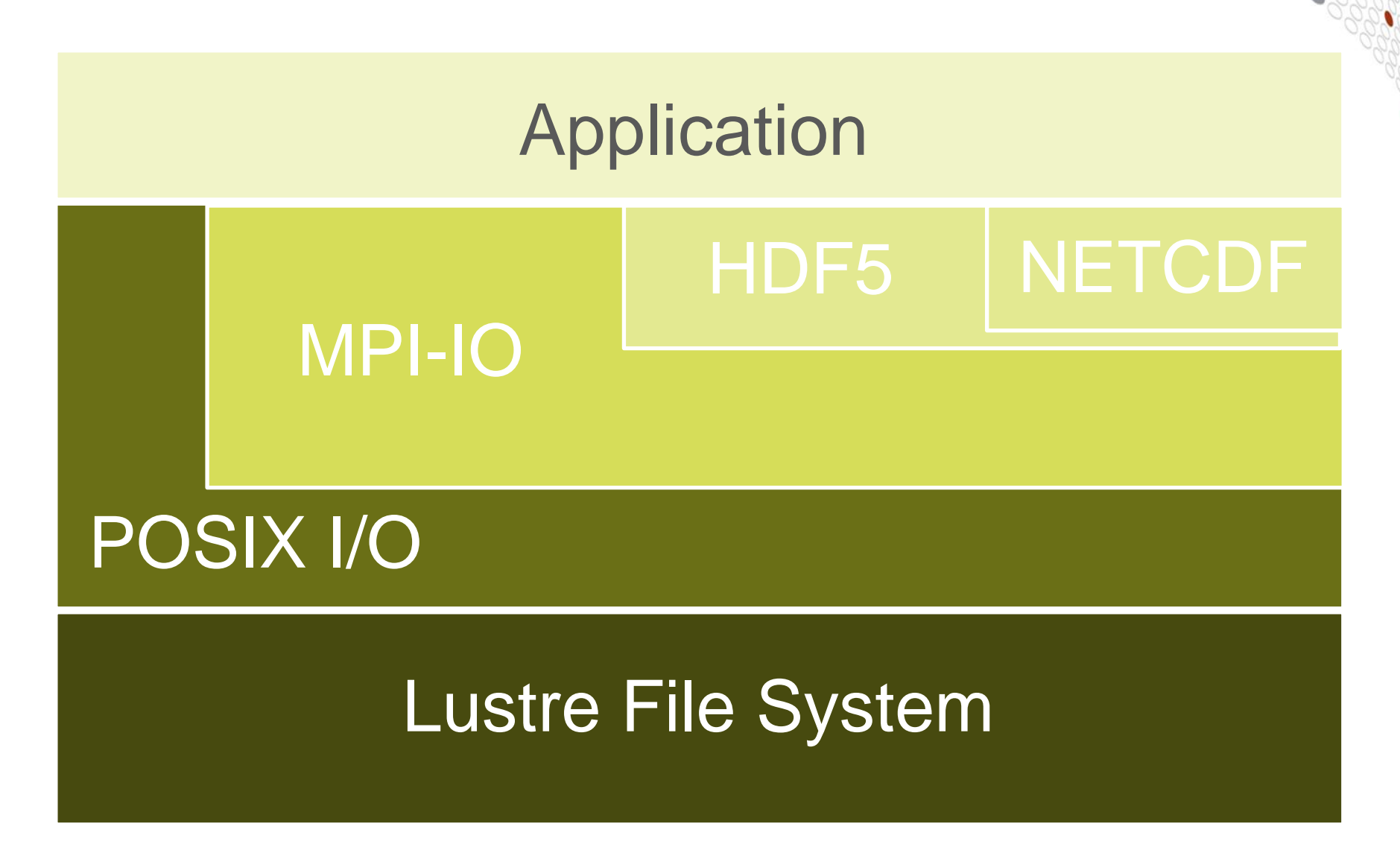

## **Optimising I/O in Applications**

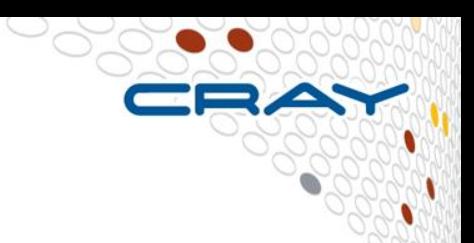

## 1. Tune your parameters

**Any easy and non-invasive approach**

#### **Select best striping values**

- **Selecting the striping values will have an impact on the I/O performance of your application**
- **Rule of thumb :** 
	- 1. # files  $>$  # OSTs = > Set stripe\_count=1 You will reduce the lustre contension and OST file locking this way and gain performance
	- 2. #files==1 => Set stripe\_count=#OSTs Assuming you have more than 1 I/O client
	- 3. #files<#OSTs => Select stripe\_count so that you use all OSTs Example : You have 8 OSTs and write 4 files at the same time, then select stripe\_count=2

#### **Always allow the system to choose OSTs at random!**

(Ensures even loading of the OSTs and prevents accidental contention)

#### **Case Study 1 : Spokesman**

## ● **32 MB per OST (32 MB – 5 GB) and 32 MB Transfer Size**

- Unable to take advantage of file system parallelism
- Access to multiple disks adds overhead which hurts performance
- Note : XE6 numbers might be better

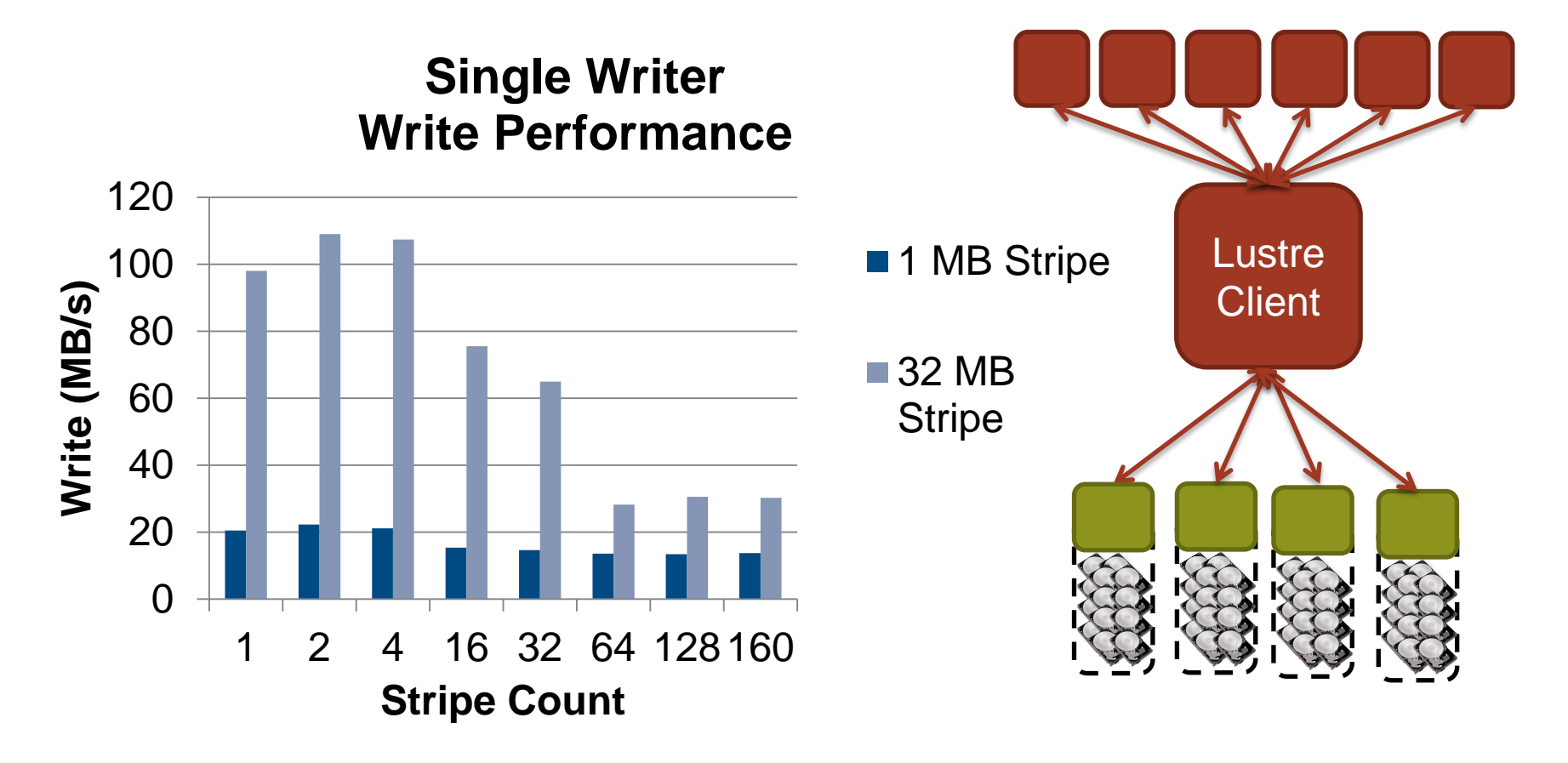

#### **Case Study 2 : Parallel I/O into a single file**

- **A particular code both reads and writes a 377 GB file. Runs on 6000 cores.**
	- Total I/O volume (reads and writes) is 850 GB.
	- Utilizes parallel HDF5
- **Default Stripe settings: count =4, size=1M, index =-1.**
	- $\bullet$  1800 s run time ( $\sim$  30 minutes)
- **Stripe settings: count=-1, size=1M, index =-1.**
	- $\bullet$  625 s run time ( $\sim$  10 minutes)
- **Results**
	- 66% decrease in run time.

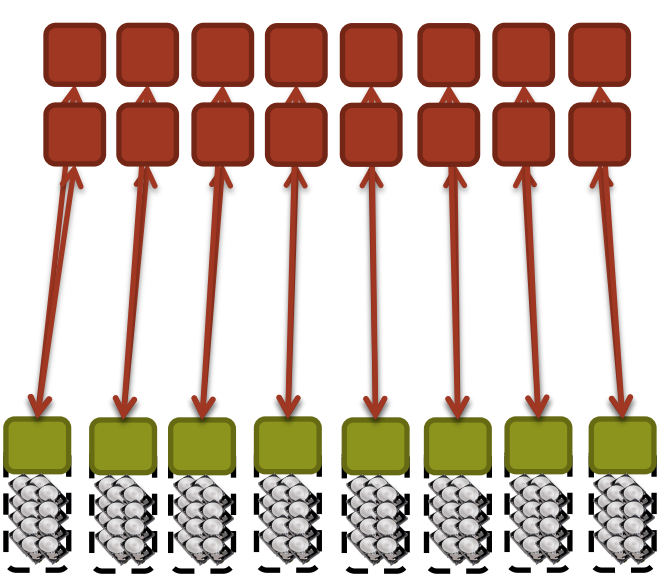

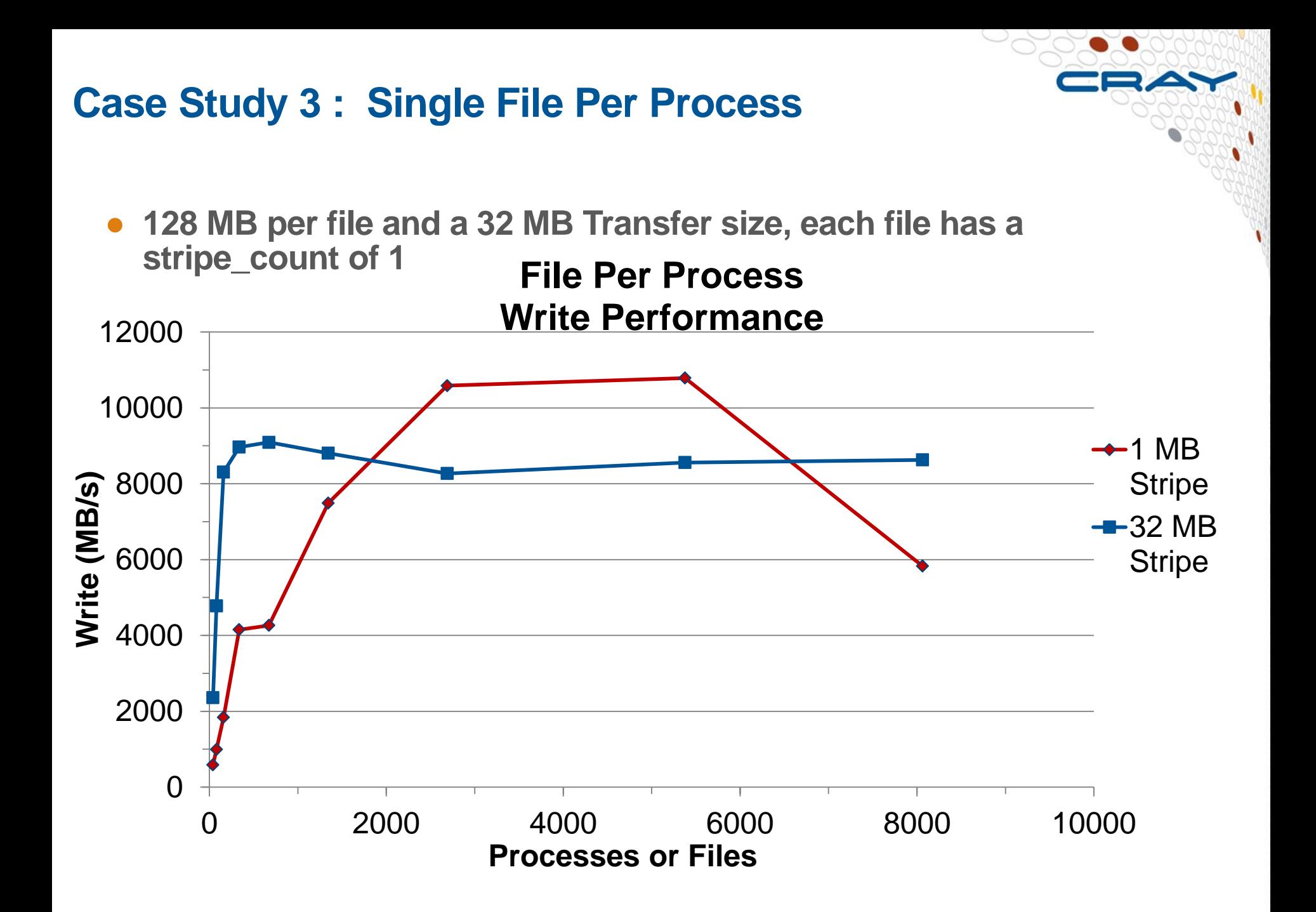

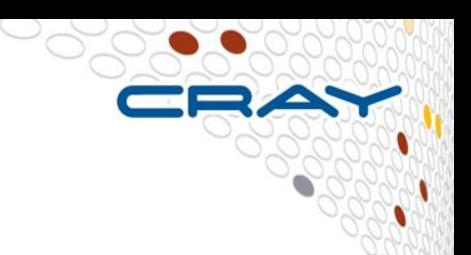

## 2. Try to hide the I/O

## **Asynchronous I/O**

**Majority of data is output, allow computation to overlap Double buffer arrays to allow computation to continue while data flushed to disk**

## **1. Use asynchronous POSIX calls**

- Only covers the I/O call itself, any packing/gathering/encoding still has to be done by the compute processors
- Not currently supported by Lustre (calls become synchronous)

### **2. Use 3rd party libraries**

- Typical examples are MPI-IO (see later)
- Again, packing/gathering/encoding still done by compute processors
- **3. Add I/O Servers to the application**
	- Add processors dedicated to performing time consuming operations
	- More complicated to implement than other solutions
	- Portable across platforms (works on any parallel platform)

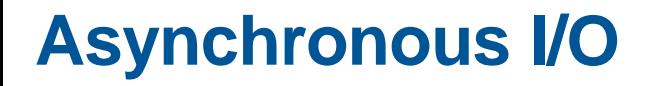

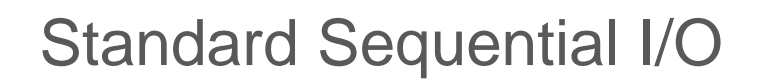

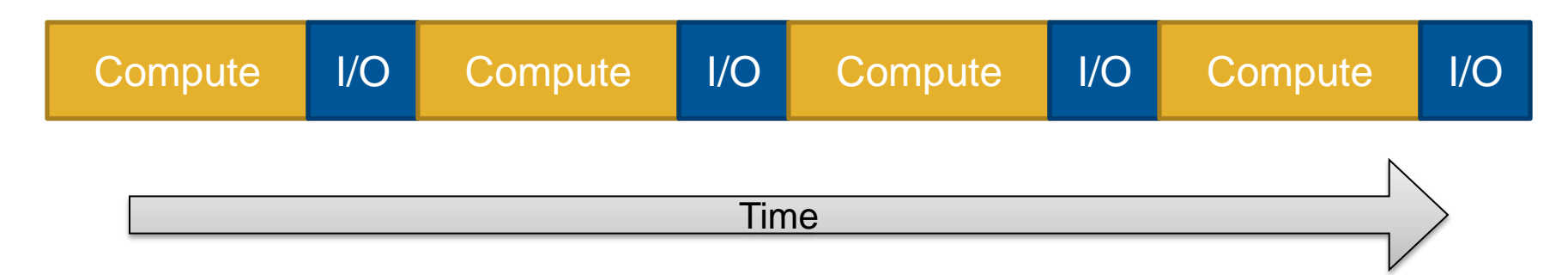

#### Asynchronous I/O

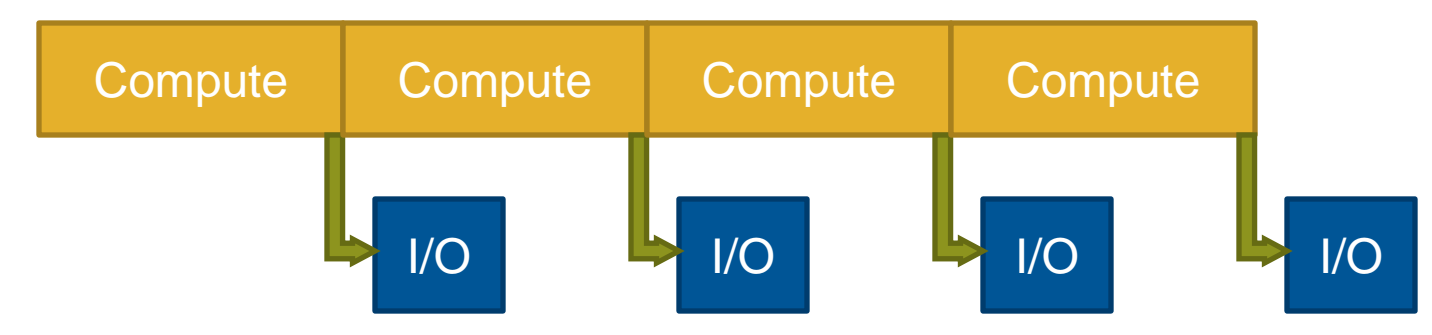

## **Naive IO Server Pseudo Code**

User more nodes to act as I/O Servers

### **Compute Node**

```
do i=1,time_steps
   compute(j)
   checkpoint(data)
end do
```

```
subroutine checkpoint(data)
  MPI_Wait(send_req)
  buffer = data
   MPI_Isend(IO_SERVER, buffer)
end subroutine
```
#### **I/O Server**

**do** *i*=1,*time\_steps* **do** *j*=1,*compute\_nodes* MPI\_Recv(*j*, *buffer*) write(*buffer*) **end do end do**

## **IO Servers**

- **Successful strategy deployed in multiple codes.**
- **Strategy has become more successful as number of nodes has increased.**
	- Addition of extra nodes only cost 1-2% in resources
- **Requires additional development that can pay off for codes that generate large files.**
- **Typically still only one or a small number of writers performing I/O operations (not necessarily reaching optimum bandwidth).**

#### **I/O Performance : To keep in mind**

- **There is no "One Size Fits All" solution to the I/O problem.**
- **Many I/O patterns work well for some range of parameters.**
- **Bottlenecks in performance can occur in many locations. (Application and/or File system)**
- **Going to extremes with an I/O pattern will typically lead to problems.**
- **I/O is a shared resource. Expect timing variation**

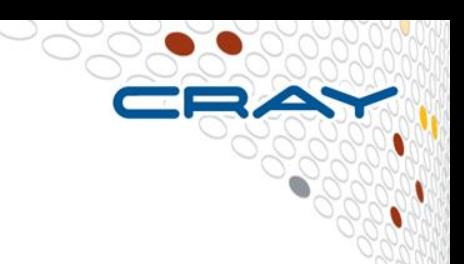

# 3. Parallelise, e.g. MPI-IO

**Change how the application handles I/O**

#### **A simple MPI-IO program in C**

```
MPI_File fh;
MPI_Status status;
```

```
MPI_Comm_rank(MPI_COMM_WORLD, &rank);
MPI_Comm_size(MPI_COMM_WORLD, &nprocs);
bufsize = FILESIZE/nprocs;
nints = bufsize/sizeof(int);
```
**MPI\_File\_open(MPI\_COMM\_WORLD, 'FILE', MPI\_MODE\_RDONLY, MPI\_INFO\_NULL, &fh);** MPI File seek (fh, rank \* bufsize, MPI SEEK SET); **MPI\_File\_read(fh, buf, nints, MPI\_INT, &status); MPI\_File\_close(&fh);**

#### **And now in Fortran using explicit offsets**

```
use mpi ! or include 'mpif.h'
integer status(MPI_STATUS_SIZE)
integer (kind=MPI_OFFSET_KIND) offset ! Note : might be integer*8
call MPI_FILE_OPEN(MPI_COMM_WORLD, 'FILE', &
     MPI_MODE_RDONLY, MPI_INFO_NULL, fh, ierr)
nints = FILESIZE / (nprocs*INTSIZE)
offset = rank * nints * INTSIZE
call MPI_FILE_READ_AT(fh, offset, buf, nints, MPI_INTEGER, status, 
ierr)
call MPI_GET_COUNT(status, MPI_INTEGER, count, ierr)
print *, 'process ', rank, 'read ', count, 'integers'
call MPI_FILE_CLOSE(fh, ierr)
```
● **The \*\_AT routines are thread safe (seek+IO operation in one call)**

#### **Write instead of Read**

- **Use MPI\_File\_write or MPI\_File\_write\_at**
- **Use MPI\_MODE\_WRONLY or MPI\_MODE\_RDWR as the flags to MPI\_File\_open**
- **If the file doesn't exist previously, the flag MPI\_MODE\_CREATE must be passed to MPI\_File\_open**
- **We can pass multiple flags by using bitwise-or '|' in C, or addition '+' or IOR in Fortran**
- **If not writing to a file, using MPI\_MODE\_RDONLY might have a performance benefit. Try it.**

#### **MPI\_File\_set\_view**

- MPI\_File\_set\_view assigns regions of the file to separate **processes**
- **Specified by a triplet (***displacement, etype, and filetype) passed to* **MPI\_File\_set\_view**
	- *displacement = number of bytes to be skipped from the start of the file*
	- *etype = basic unit of data access (can be any basic or derived*  datatype)
	- *filetype = specifies which portion of the file is visible to the process*

#### ● **Example :**

**MPI\_File fh; for (i=0; i<BUFSIZE; i++) buf[i] = myrank \* BUFSIZE + i; MPI\_File\_open(MPI\_COMM\_WORLD, "testfile",MPI\_MODE\_CREATE | MPI\_MODE\_WRONLY, MPI\_INFO\_NULL, &fh); MPI\_File\_set\_view(fh, myrank \* BUFSIZE \* sizeof(int), MPI\_INT,**  MPI INT, 'native', MPI INFO NULL); **MPI\_File\_write(fh, buf, BUFSIZE, MPI\_INT, MPI\_STATUS\_IGNORE); MPI\_File\_close(&fh);**

#### **MPI\_File\_set\_view (Syntax)**

- **Describes that part of the file accessed by a single MPI process.**
- **Arguments to MPI\_File\_set\_view:**
	- **MPI\_File file**
	- **MPI\_Offset disp**
	- **MPI\_Datatype etype**
	- **MPI\_Datatype filetype**
	- **char \*datarep**
	- **MPI\_Info info**

### **Collective I/O with MPI-IO**

- **MPI\_File\_read\_all, MPI\_File\_read\_at\_all, …**
- **\_all indicates that all processes in the group specified by the communicator passed to MPI\_File\_open will call this function**
- Each process specifies only its own access information **the argument list is the same as for the non-collective functions**
- **MPI-IO library is given a lot of information in this case:**
	- Collection of processes reading or writing data
	- Structured description of the regions
- **The library has some options for how to use this data**
	- Noncontiguous data access optimizations
	- Collective I/O optimizations

## **2 Techniques : Sieving and Aggregation**

● **Data sieving is used to combine lots of small accesses into a single larger one**

- Reducing # of operations important (latency)
- A system buffer/cache is one example
- **Aggregation/Collective Buffering refers to the concept of moving data through intermediate nodes**
	- Different numbers of nodes performing I/O (transparent to the user)
- **Both techniques are used by MPI-IO and triggered with HINTS**

## **Lustre problem : "OST Sharing"**

- **A file is written by several tasks :**
- **The file is stored like this (one single stripe per OST for all tasks) :**

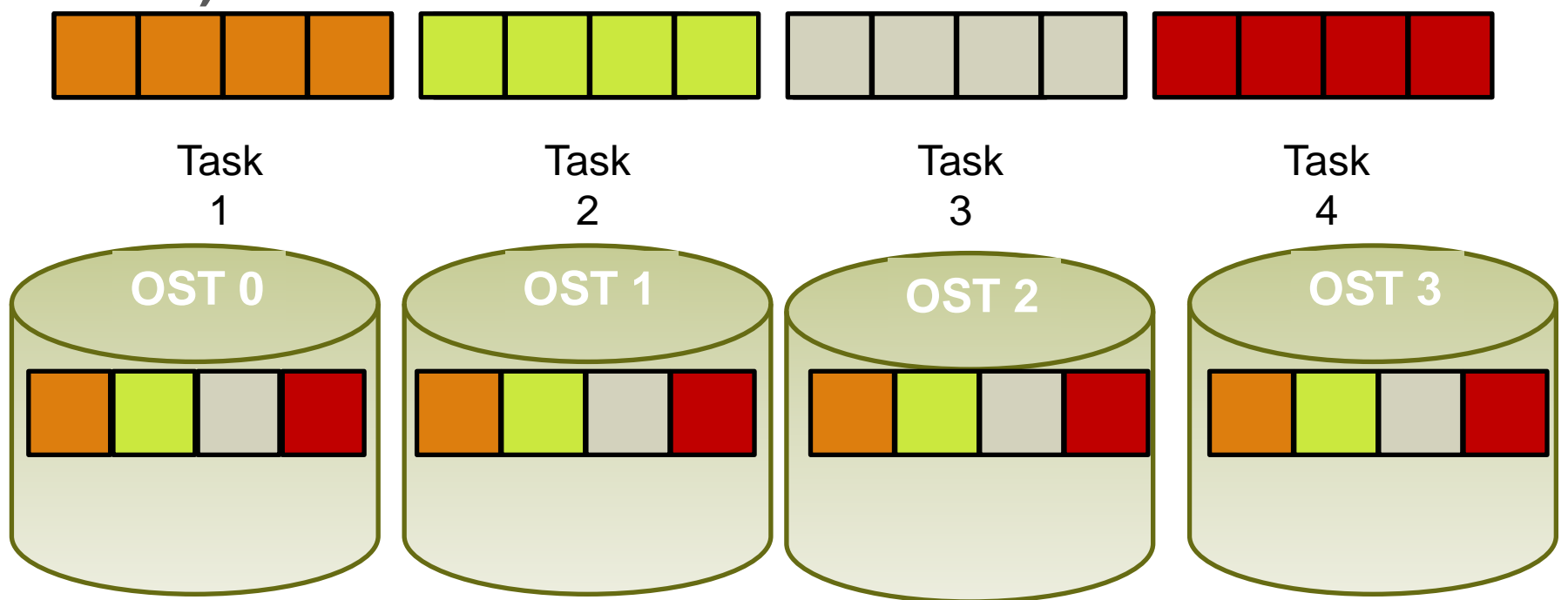

- **=> Performance Problem (like , False Sharing' in thread progamming)**
- **Flock mount option needed. Only 1 task can write to an OST any time**

#### **MPI-IO Interaction with Lustre**

- **Included in the Cray MPT library.**
- **Environmental variable used to help MPI-IO optimize I/O performance.**
	- MPICH\_MPIIO\_CB\_ALIGN Environmental Variable. (Default 2) - sets collective buffering behaviour
	- MPICH MPIIO HINTS Environmental Variable
	- Can set striping factor and striping unit for files created with MPI-IO.
	- If writes and/or reads utilize collective calls, collective buffering can be utilized (romio\_cb\_read/write) to approximately stripe align I/O within Lustre.
- **HDF5 and NETCDF are both implemented on top of MPI-IO and thus also uses the MPI-IO env. Variables.**

### **MPICH\_MPIIO\_CB\_ALIGN**

• If set to 2, an algorithm is used to divide the I/O workload into Lustre stripe-sized pieces and assigns them to collective buffering nodes (aggregators), so that each aggregator always accesses the same set of stripes and no other aggregator accesses those stripes.

If the overhead associated with dividing the I/O workload can in some cases exceed the time otherwise saved by using this method.

• If set to 1, an algorithm is used that takes into account physical I/O boundaries and the size of I/O requests in order to determine how to divide the I/O workload when collective buffering is enabled.

However, unlike mode 2, there is no fixed association between file stripe and aggregator from one call to the next.

• If set to zero or defined but not assigned a value, an algorithm is used to divide the I/O workload equally amongst all aggregators without regard to physical I/O boundaries or Lustre stripes.

### **MPI-IO Hints (part 1)**

- **MPICH\_MPIIO\_HINTS\_DISPLAY – Rank 0 displays the name and values of the MPI-IO hints**
- **MPICH\_MPIO\_HINTS – Sets the MPI-IO hints for files opened with the MPI\_File\_Open routine**
	- Overrides any values set in the application by the MPI\_Info\_set routine
	- Following hints supported:

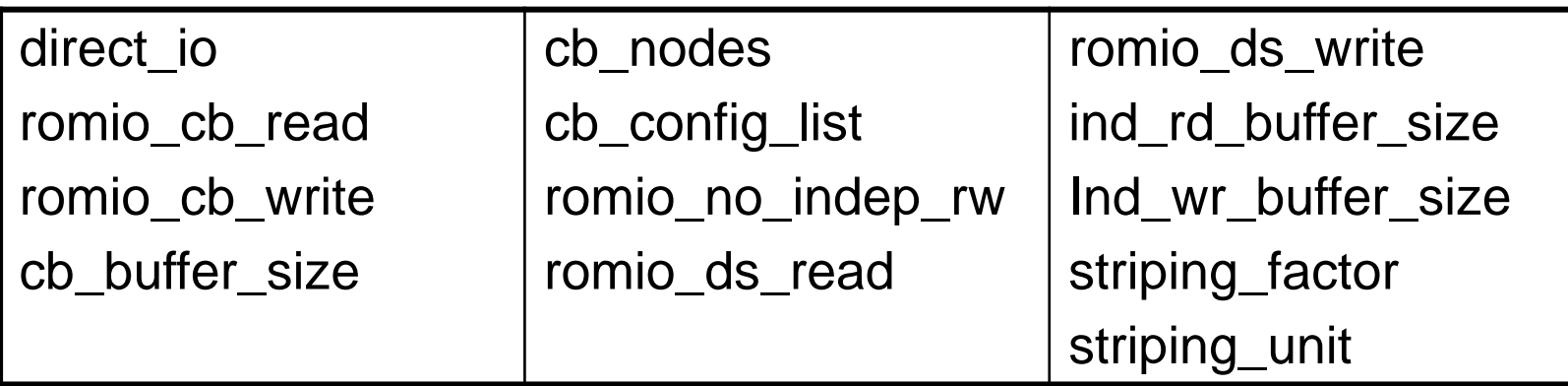

## **Env. Variable MPICH\_MPIO\_HINTS (part 2)**

- If set, override the default value of one or more MPI I/O hints. This also overrides any values that were set by using calls to MPI\_Info\_set in the application code. The new values apply to the file the next time it is opened using a MPI\_File\_open() call.
- After the MPI\_File\_open() call, subsequent MPI\_Info\_set calls can be used to pass new MPI I/O hints that take precedence over some of the environment variable values.

Other MPI I/O hints such as striping factor, striping\_unit, cb\_nodes, and cb\_config\_list cannot be changed after the MPI\_File\_open() call, as these are evaluated and applied only during the file open process.

The syntax for this environment variable is a comma-separated list of specifications. Each individual specification is a pathname\_pattern followed by a colon-separated list of one or more key=value pairs. In each key=value pair, the key is the MPI-IO hint name, and the value is its value as it would be coded for an MPI\_Info\_set library call.

● Example:

MPICH\_MPIIO\_HINTS=file1:direct\_io=true,file2:romio\_ds\_write= disable,/scratch/user/me/dump.\*:romio\_cb\_write=enable:cb\_nod  $es=8$ 

#### **IOR benchmark 1,000,000 bytes**

**MPI-IO API , non-power-of-2 blocks and transfers, in this case blocks and transfers both of 1M bytes and a strided access pattern. Tested on an XT5 with 32 PEs, 8 cores/node, 16 stripes, 16 aggregators, 3220 segments, 96 GB file**

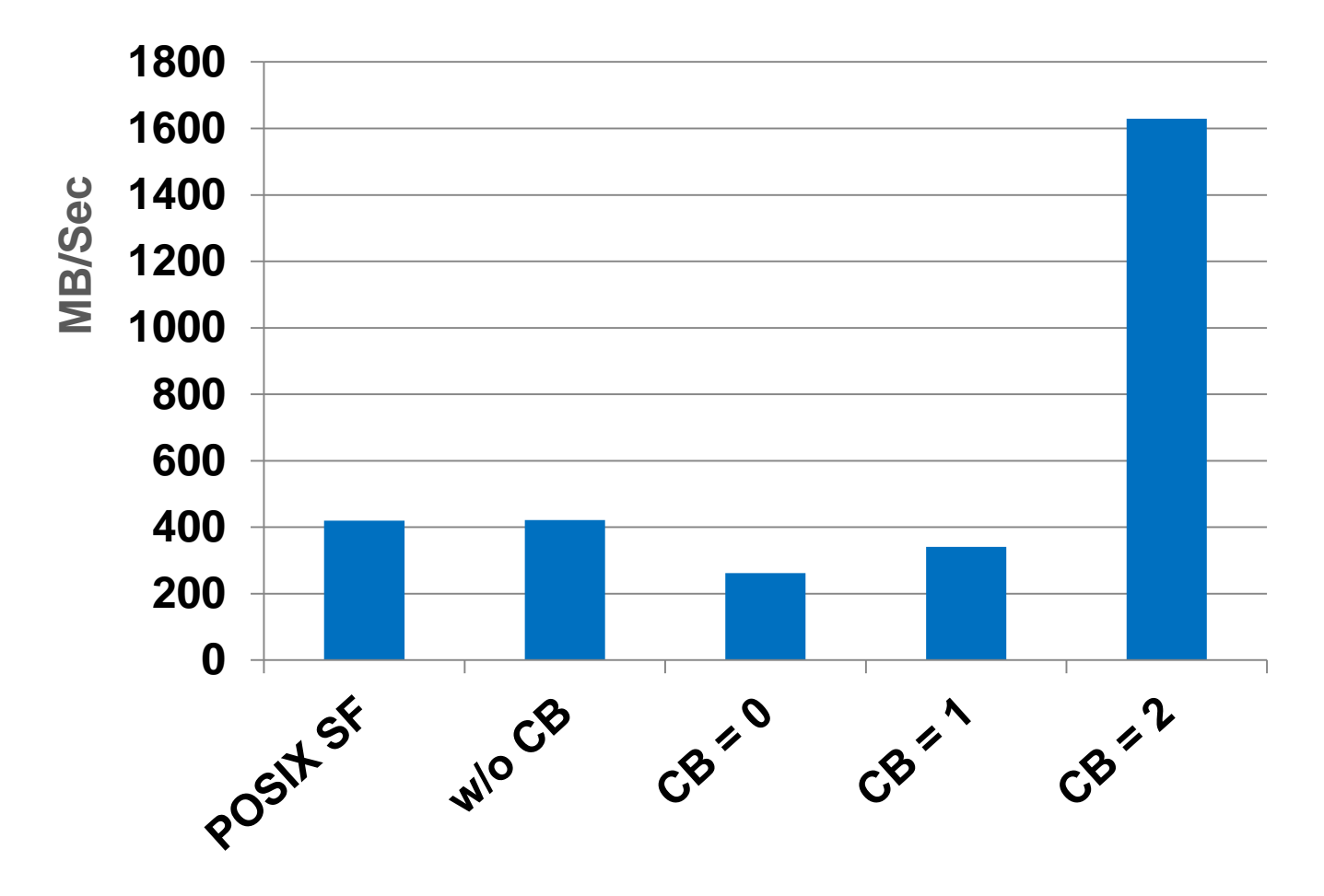

#### **IOR benchmark 10,000 bytes**

**MPI-IO API , non-power-of-2 blocks and transfers, in this case blocks and transfers both of 10K bytes and a strided access pattern. Tested on an XT5 with 32 PEs, 8 cores/node, 16 stripes, 16 aggregators, 3220 segments, 96 GB file**

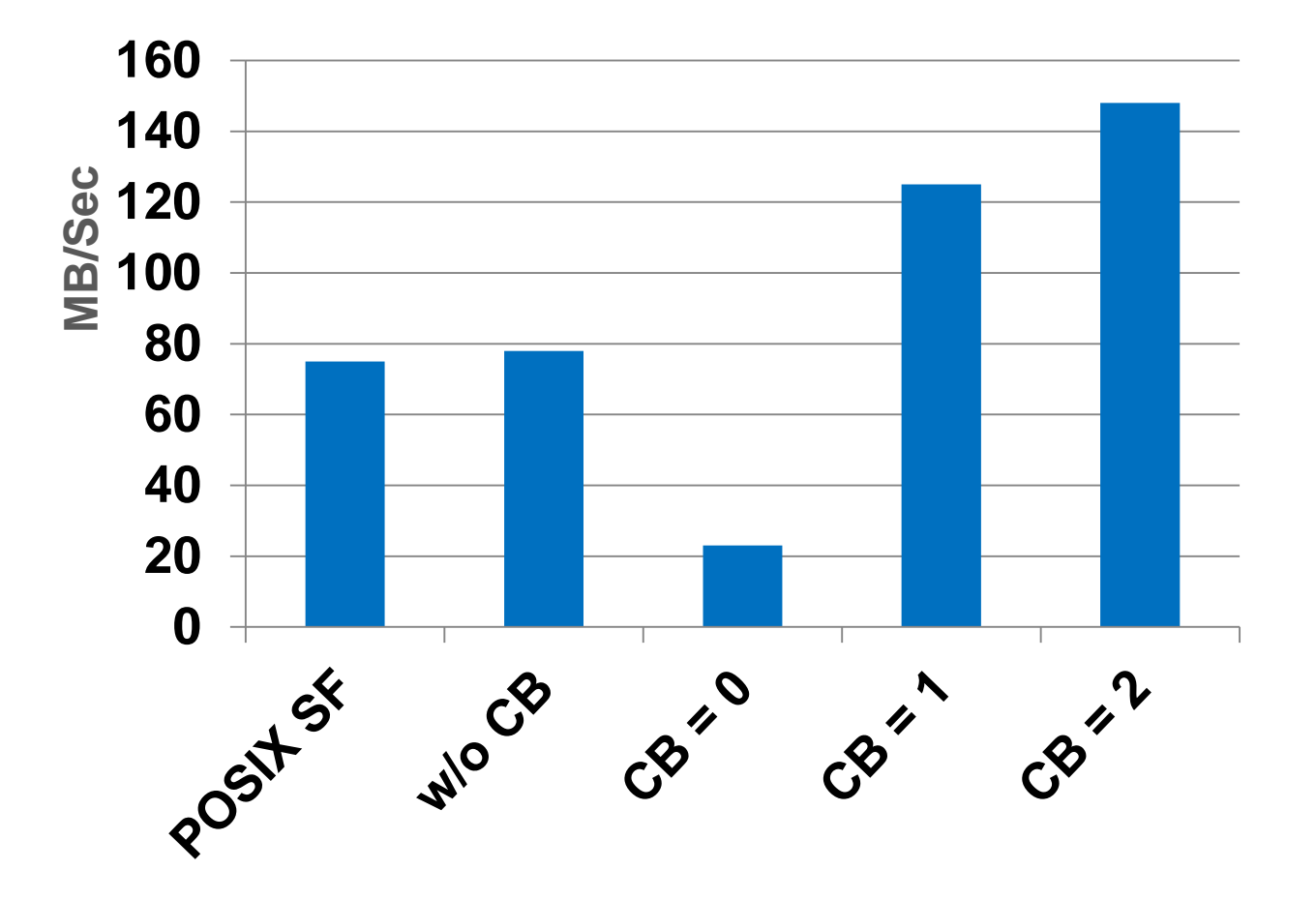

#### **HYCOM MPI-2 I/O**

**On 5107 PEs, and by application design, a subset of the PEs(88), do the writes. With collective buffering, this is further reduced to 22 aggregators (cb\_nodes) writing to 22 stripes**. **Tested on an XT5 with 5107 PEs, 8 cores/node**

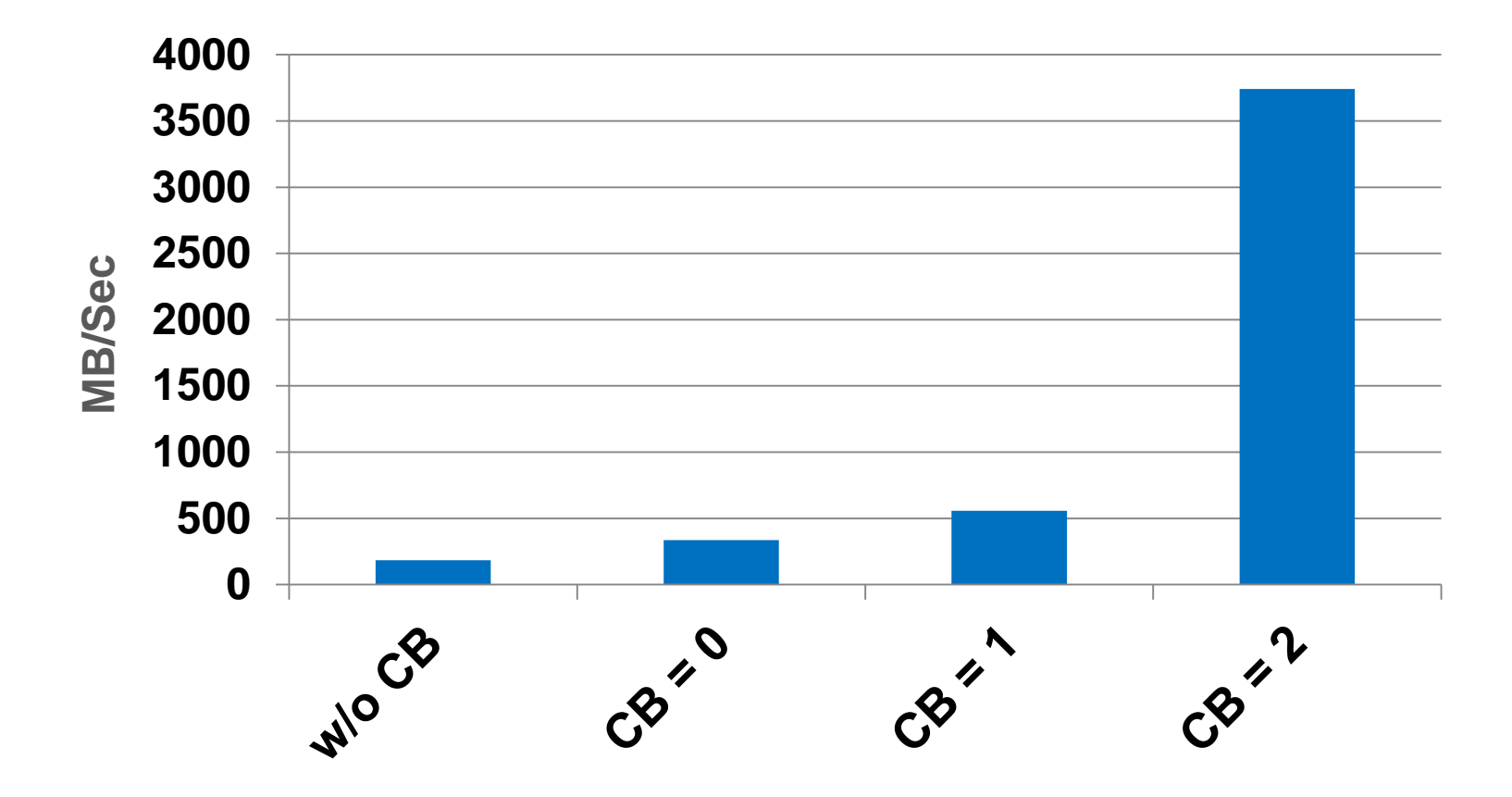

#### **HDF5 format dump file from all PEs**

**Total file size 6.4 GiB. Mesh of 64M bytes 32M elements, with work divided amongst all PEs. Original problem was very poor scaling. For example, without collective buffering, 8000 PEs take over 5 minutes to dump. Tested on an XT5, 8 stripes, 8 cb\_nodes**

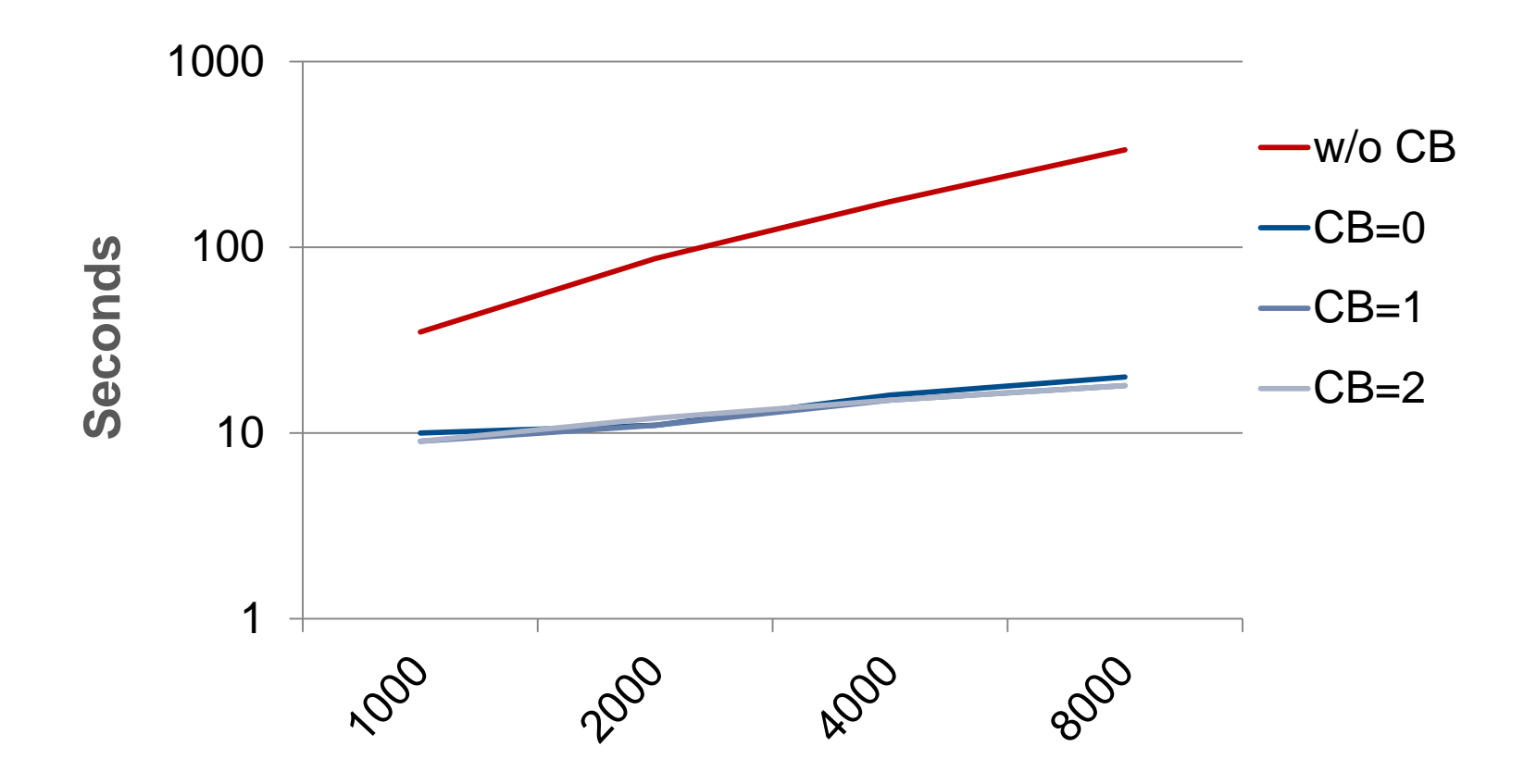

## **MPI-IO Example**

#### **Storing a distributed Domain into a single File**

#### **Problem we want to solve**

- **We have 2 dim domain on a 2 dimensional processor grid**
- Each local subdomain has a halo (ghost cells).
- **The data (without halo) is going to be stored in a single file, which can be re-read by any processor count**
- **Here an example with 2x3 procesor grid :**

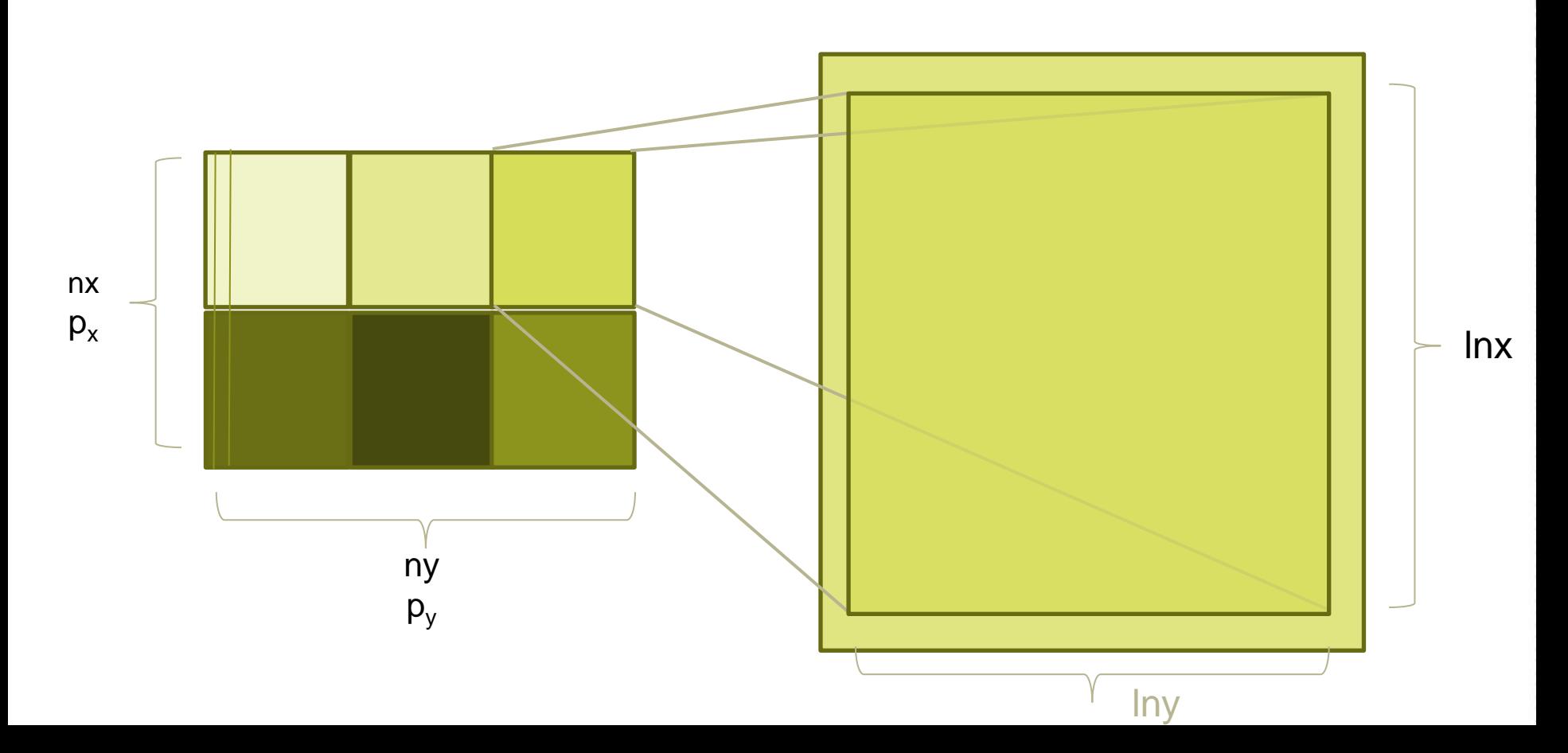

#### **Approach for writing the file**

- **First step is to create the MPI 2 dimensional processor grid**
- **Second step is to describe the local data layout using a MPI datatype**
- **Then we create a "global MPI datatype" describing how the data should be stored**
- **Finally we do the I/O**

#### **Basic MPI setup**

```
nx=512; ny=512 ! Global Domain Size
call MPI_Init(mpierr)
call MPI_Comm_size(MPI_COMM_WORLD, mysize, mpierr)
call MPI_Comm_rank(MPI_COMM_WORLD, myrank, mpierr)
```

```
dom_size(1)=2; dom_size(2)=mysize/dom_size(1)
lnx=nx/dom_size(1); lny=ny/dom_size(2) ! Local Domain size
periods=.false. ; reorder=.false.
```
**call MPI\_Cart\_create(MPI\_COMM\_WORLD, dim, dom\_size, periods, reorder, comm\_cart, mpierr) call MPI\_Cart\_coords(comm\_cart, myrank, dim, my\_coords, mpierr)**

**halo=1 allocate (domain(0:lnx+halo, 0:lny+halo))** 

#### **Creating the local data type**

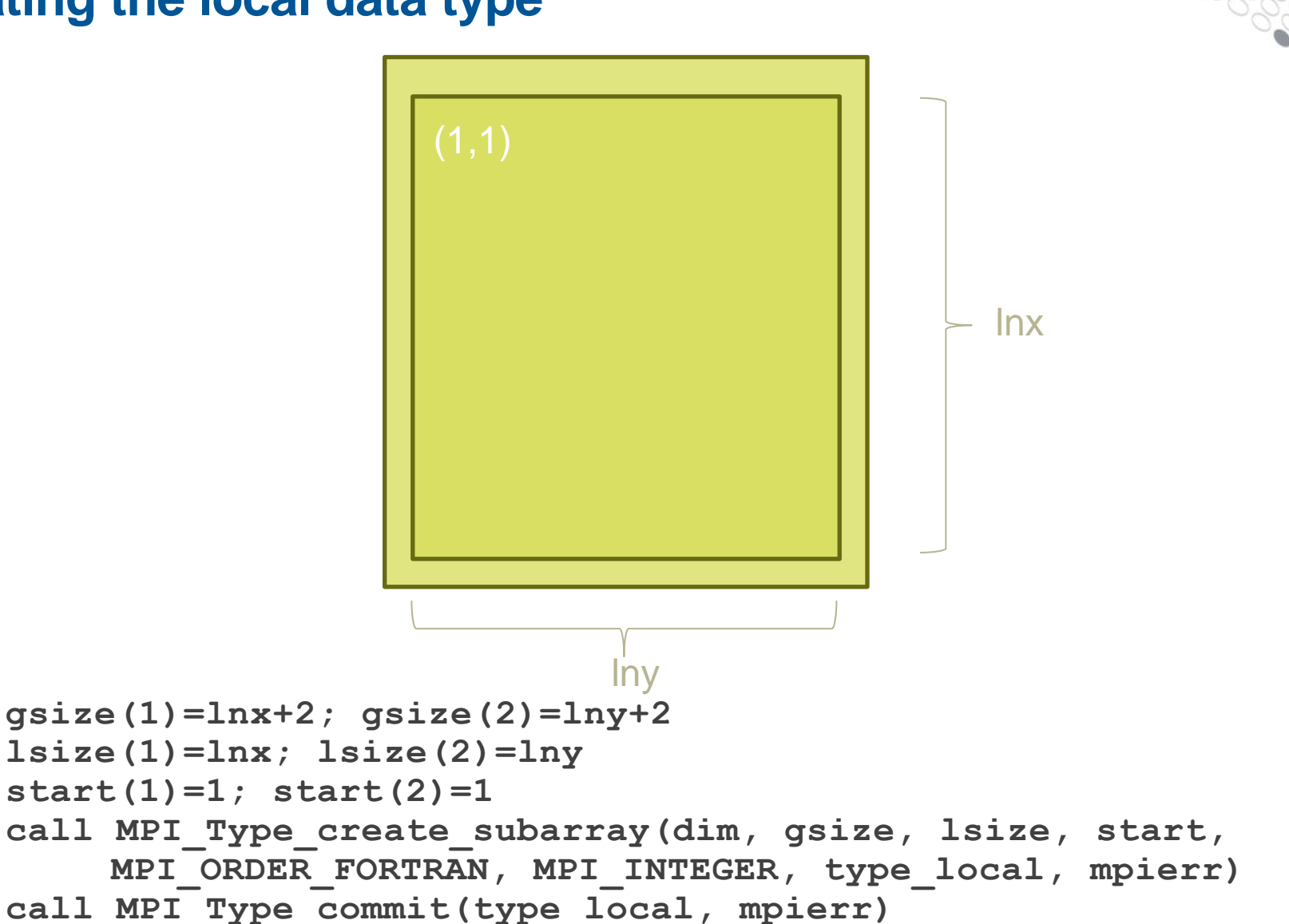

#### **And now the global datatype**

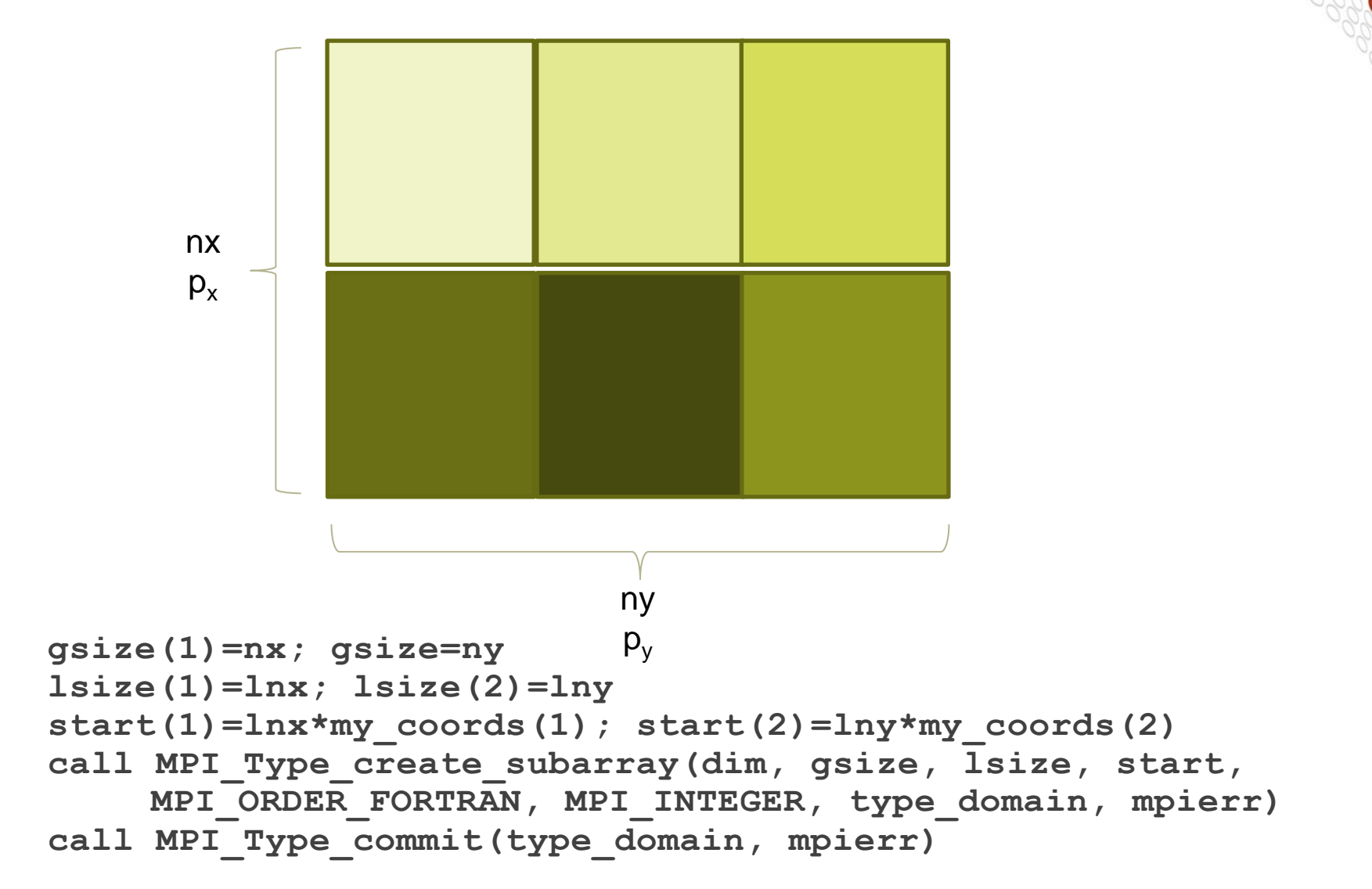

#### **Now we have all together**

```
call MPI_Info_create(fileinfo, mpierr)
call MPI_File_delete('FILE', MPI_INFO_NULL, mpierr)
call MPI_File_open(MPI_COMM_WORLD, 'FILE', 
    IOR(MPI_MODE_RDWR,MPI_MODE_CREATE), fileinfo, fh, mpierr)
disp=0 ! Note : INTEGER(kind=MPI_OFFSET_KIND) :: disp 
call MPI_File_set_view(fh, disp, MPI_INTEGER, type_domain
                     'native', fileinfo, mpierr)
call MPI_File_write_all(fh, domain, 1, type_local, status,
```
 **mpierr)**

**call MPI\_File\_close(fh, mpierr)**

#### **I/O Performance Summary**

- **Buy sufficient I/O hardware for the machine** 
	- As your job grows, so does your need for I/O bandwidth
	- You might have to change your I/O implementation when scaling
- **Lustre**
	- Minimize contention for file system resources.
	- A single process should not access more than 4 OSTs, less might be better

#### ● **Performance**

- Performance is limited for single process I/O.
- Parallel I/O utilizing a file-per-process or a single shared file is limited at large scales.
- Potential solution is to utilize multiple shared file or a subset of processes which perform I/O.
- A dedicated I/O Server process (or more) might also help
- Did not really talk about the MDS

#### **References**

#### ● **[http://docs.cray.com](http://docs.cray.com/)**

- Search for MPI-IO : "Getting started with MPI I/O", "Optimizing MPI-IO for Applications on CRAY XT Systems"
- Search for lustre (a lot for admins but not only)
- Message Passing Toolkit
- Man pages (man mpi, man <mpi\_routine>, ...)
- **mpich2** standard :

**<http://www.mcs.anl.gov/research/projects/mpich2/>**